# Dasharo Configuration Utiliyt Introduction

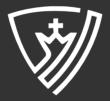

/ 12

# Agenda

- Short Introduction to Dasharo Configuration Utility (DUC)
- Exploring Dasharo Configuration Utility v0.2.1
- Q&A

# Dasharo Configuration Utility

| dcu Public                                       |                                     | $\cancel{S}$ Edit Pins $\checkmark$ $\bigodot$ Unwatch $5 \checkmark$ $\textcircled{V}$ Fork $0 \checkmark$ $\overleftrightarrow$ Star $1 \checkmark$ |                                                                                                    |
|--------------------------------------------------|-------------------------------------|----------------------------------------------------------------------------------------------------|----------------------------------------------------------------------------------------------------|
| pr main →     pr 2 branches      S 3 tags        |                                     | Go to file Add file • <> Code •                                                                                                    | About 🕸                                                                                                    |
| 😝 macpijan dcu: do not fail on cbfstool remove 📟 |                                     | ✓ 6817e69 3 weeks ago 🔞 18 commits                                                                                                    | Dasharo Configuration Utility                                                                                                    |
| .vscode                                          | dcu: added                          | last month                                                                                                    | • Apache-2.0 license             • Activity             • 1 star             • 5 watching             • 0 forks          Report repository |
| src src                                          | dcu: do not fail on cbfstool remove | 3 weeks ago                                                                                                    |                                                                                                    |
| test                                             | add tests                           | 3 weeks ago                                                                                                    |                                                                                                    |
| Codespellrc                                      | dcu: added                          | last month                                                                                                    |                                                                                                    |
| 🗋 .codespellx                                    | dcu: added                          | last month                                                                                                    |                                                                                                    |
| 🗋 .conform.yaml                                  | dcu: added                          | last month                                                                                                    |                                                                                                    |
| 🗋 .gitignore                                     | add tests                           | 3 weeks ago                                                                                                    | Releases                                                                                                    |
| 🗋 .markdownlint.yaml                             | dcu: added                          | last month                                                                                                    | <b>⊘ 3</b> tags                                                                                                    |
| 마 .pre-commit-config.yaml                        | pre-commit fixes                    | 3 weeks ago                                                                                                    | Create a new release                                                                                                    |

- The Dasharo Configuration Utility is a tool designed to configure Dasharo firmware binary images. It includes task such as customizing the boot logo, and setting unique UUIDs or Serial Numbers in SMBIOS tables.
- DCU can be run in two modes standalone, or as a container. The container setup contains all of the prerequisites, so it should be easier to use.
- Bash, Apache 2.0 licensed, https://github.com/Dasharo/dcu

#### Support for Mass Deployment Features

- **Custom Configuration Profiles**: Enable the creation of custom configuration profiles that can be applied across multiple systems, ensuring consistency in deployment.
- Sane Defaults Verification: Integrate a feature in DCU for verifying and aligning user configurations with established sane defaults, ensuring optimal security and performance settings for various hardware setups.

#### Simplifying Data Transition

• **Data Migration Tools**: Develop options within DCU to facilitate the smooth transition of data and settings from proprietary BIOS to Dasharo firmware.

#### Enabling Dasharo Enterprise Features

- Intel Boot Guard Integration: Integrate capabilities for fusing Intel Boot Guard with customer or user keys during the first boot, enhancing security.
- Enterprise Security Features: Include advanced security features like TPM configuration, secure boot customization, and hardware-based encryption support.
- **Chipsec and HSI Checks Integration**: Enhance DCU by incorporating Chipsec for in-depth security analysis and Host Security ID (HSI) checks, along with other fwupd related assessments, to provide a comprehensive security audit of the firmware and hardware.

## DCU Vison

#### Enabling Dasharo Enterprise Features

• Integration with Commercial Tools like Binarly: Expand DCU's capabilities by integrating commercial tools such as Binarly Scanner, offering advanced scanning and analysis for firmware vulnerabilities, thus elevating the utility's effectiveness in identifying and mitigating security risks.

# **Getting Started**

• Clone repo:

git clone git@github.com:Dasharo/dcu.git

• Run container:

cd dcu && ./dcuc

## **Getting Started**

Unable to find image 'ghcr.io/dasharo/dasharo-sdk:v1.2.0' locally v1.2.0: Pulling from dasharo/dasharo-sdk 8285c3e1284d: Pull complete 0f8ccaf821af: Pull complete 6e515abfab04: Pull complete f3904770b5ac: Pull complete a442011cbbb3: Pull complete ff420ae8a2ab: Pull complete 0f1475b56e0c: Pull complete ec99378fd72f: Pull complete d650a0f92b92: Pull complete Digest: sha256:12044628c33a77989822f416ef884609d60b7fc5c045183c53e4f97a7080019a Status: Downloaded newer image for ghcr.io/dasharo/dasharo-sdk:v1.2.0 dcu - Dasharo Configuration Utility

Usage: dcu COMMAND dcu [COMMAND] --help | -h dcu --version | -v

Commands: smbios Edit SMBIOS data in a firmware image logo Insert custom logo boot splash into firmware image

## Feature set

dcu - Dasharo Configuration Utility

```
Usage:
dcu COMMAND
dcu [COMMAND] --help | -h
dcu --version | -v
```

Commands: smbios Edit SMBIOS data **in** a firmware image logo Insert custom logo boot splash into firmware image

## Feature set

dcu logo - Insert custom logo boot splash into firmware image

Alias: l

Usage: dcu logo DASHARO\_ROM\_FILE [OPTIONS] dcu logo --help | -h

Options:

```
--logo, -l LOGO (required)
Custom logo in BMP/PNG/JPG/SVG format to be displayed on boot
```

--help, -h Show this help

```
Arguments:
DASHARO_ROM_FILE
Dasharo firmware file (e.g. coreboot.rom)
```

Examples: dcu logo coreboot.rom -l bootsplash.bmp

## Feature set

```
Alias: s
Usage:
dcu smbios DASHARO_ROM_FILE [OPTIONS]
dcu smbios --help | -h
Options:
--uuid, -u UUID
  UUID in RFC4122 format to be set in SMBIOS type 1 structure
--serial-number, -s SERIAL
  Serial number to be set in SMBIOS type 1 and type 2 structure
--help, -h
  Show this help
Arguments:
DASHARO ROM FILE
  Dasharo firmware file (e.g. coreboot.rom)
Examples:
```

dcu smbios - Edit SMBIOS data in a firmware image

dcu smbios coreboot.rom -u 96bcfa1a-42b4-6717-a44c-d8bbc18cbea4 dcu smbios coreboot.rom -s D07229051 dcu smbios coreboot.rom -u 96bcfa1a-42b4-6717-a44c-d8bbc18cbea4 -s D07229051

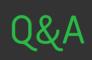

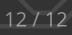